## **Isabella Costabile**

I would like to draw directly on the lithography stone to experience the traditional method of this printing technique and I would like to try printing the image on jute canvas or use the woven texture as a background for the drawing and then print on paper. This is an example by Paul klee :

From: <https://wiki.zhdk.ch/matlab/>- **MATLAB @ MA Fine Arts, Zurich University of the Arts**

Permanent link: **[https://wiki.zhdk.ch/matlab/doku.php?id=matlab:isabella\\_costabile](https://wiki.zhdk.ch/matlab/doku.php?id=matlab:isabella_costabile)**

Last update: **2018/05/12 14:34**

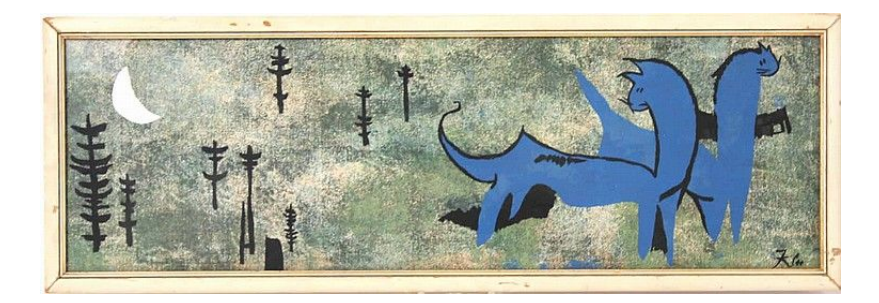

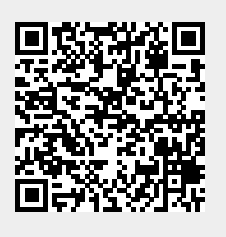